# Package 'geniusr'

October 13, 2022

Title Tools for Working with the 'Genius' API Version 1.2.1 Description Provides tools to interact nicely with the 'Genius' API <<https://docs.genius.com/>>. Search hosted content, extract associated metadata and retrieve lyrics with ease. URL <https://ewenme.github.io/geniusr/>, <https://github.com/ewenme/geniusr> BugReports <https://github.com/ewenme/geniusr/issues> **Depends**  $R (= 3.2.0)$ License MIT + file LICENSE Imports curl, dplyr, httr, purrr, rvest, stringr, tibble, xml2 **Suggests** knitr, rmarkdown, test that  $(>= 2.1.0)$ , covr Encoding UTF-8 RoxygenNote 7.2.1 NeedsCompilation no Author Ewen Henderson [aut, cre] (<<https://orcid.org/0000-0002-4748-4693>>) Maintainer Ewen Henderson <ewenhenderson@gmail.com> Repository CRAN Date/Publication 2022-09-03 22:10:02 UTC

## R topics documented:

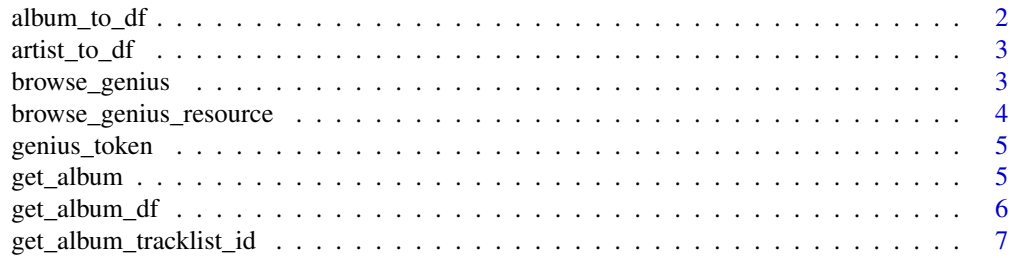

<span id="page-1-0"></span>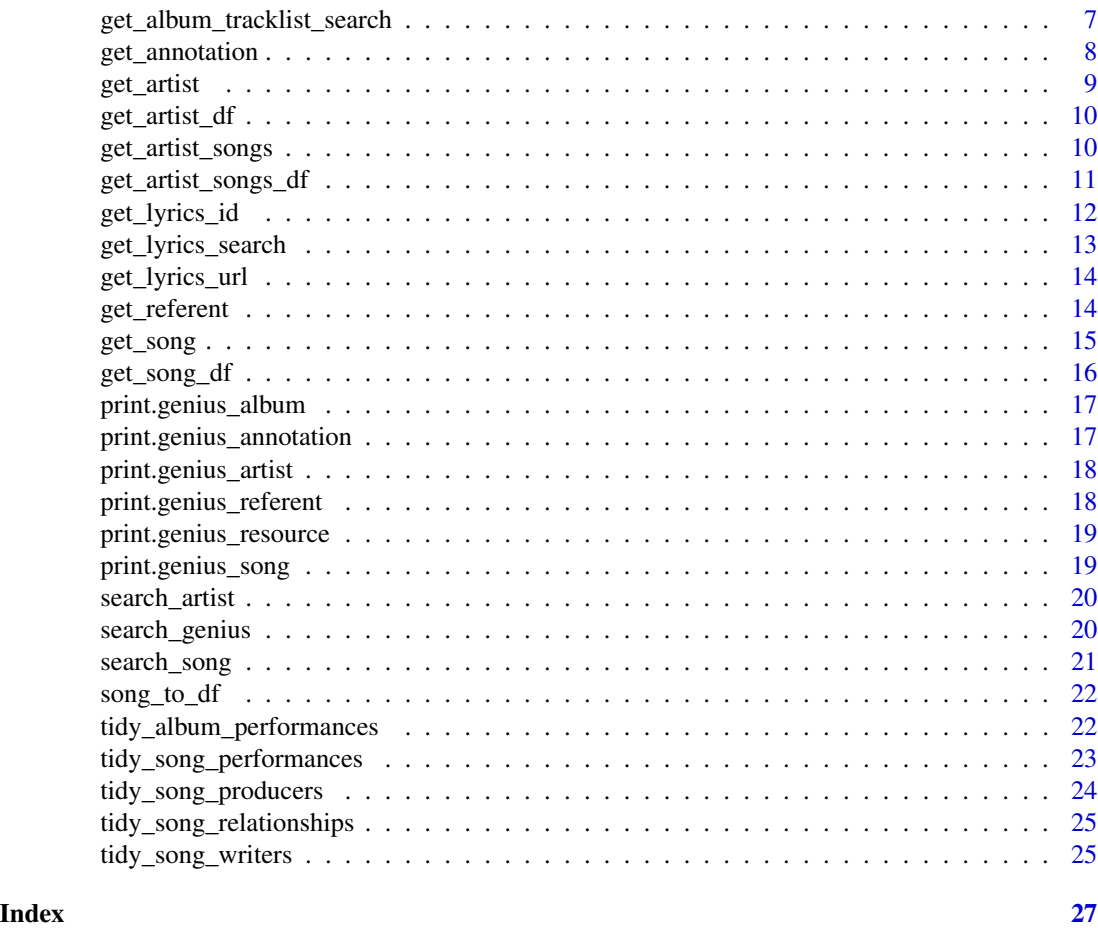

album\_to\_df *Convert genius\_album object to a data frame*

## Description

Convert genius\_album object to a data frame

### Usage

album\_to\_df(x)

## Arguments

x a genius\_album object

### Value

a tibble

### <span id="page-2-0"></span>artist\_to\_df 3

### Examples

```
## Not run:
album <- get_album(album_id = 337082)
album_to_df(album)
```
## End(Not run)

artist\_to\_df *Convert genius\_artist object to a data frame*

### Description

Convert genius\_artist object to a data frame

#### Usage

artist\_to\_df(x)

### Arguments

x a genius\_artist object

#### Value

a tibble

### Examples

```
## Not run:
artist <- get_artist(artist_id = 16775)
artist_to_df(artist)
```
## End(Not run)

browse\_genius *Open the Genius homepage in your browser*

### Description

Opens a browser to https://genius.com/.

### Usage

browse\_genius()

### <span id="page-3-0"></span>Value

A browser is opened to the Genius website if the session is interactive. The URL is returned as a character string.

### Examples

browse\_genius()

browse\_genius\_resource

*Open the Genius url of a resource in your browser*

### Description

Opens a browser to the Genius url of a Genius "resource" (i.e. the result of a successful get\_album|artist|song() call).

#### Usage

```
browse_genius_resource(x)
```
### Arguments

x a genius\_album, genius\_artist, or genius\_song object

### Value

A browser is opened to the Genius resource's url if the session is interactive. The URL is returned as a character string.

### Examples

```
song <- get_song(song_id = 3039923)
browse_genius_resource(song)
```
<span id="page-4-0"></span>

#### Description

The API wrapper functions in this package all rely on a Genius client access token residing in the environment variable GENIUS\_API\_TOKEN. The easiest way to accomplish this is to set it in the '.Renviron' file in your home directory.

#### Usage

```
genius_token(force = FALSE)
```
### Arguments

force force setting a new Genius API token for the current environment?

#### Value

atomic character vector containing the Genius API token

<span id="page-4-1"></span>get\_album *Retrieve metadata for an album*

#### Description

The Genius API lets you request data for a specific album, given an album ID. get\_album() returns this data in full.

#### Usage

get\_album(album\_id, access\_token = genius\_token())

#### Arguments

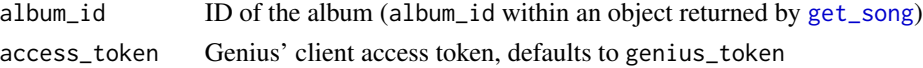

#### Value

a genius\_album object that contains the extracted content from the request, the original JSON response object and the request path.

### See Also

See [get\\_album\\_df](#page-5-1) to return a tidy data frame.

Other album: [get\\_album\\_df\(](#page-5-1)), [get\\_album\\_tracklist\\_id\(](#page-6-1)), [get\\_album\\_tracklist\\_search\(](#page-6-2))

#### Examples

```
## Not run:
get_album(album_id = 337082)
## End(Not run)
```
<span id="page-5-1"></span>get\_album\_df *Retrieve meta data for an album*

### Description

The Genius API lets you return data for a specific album, given an album ID. get\_album\_meta returns this data in a tidy, but reduced, format.

### Usage

```
get_album_df(album_id, access_token = genius_token())
```
### Arguments

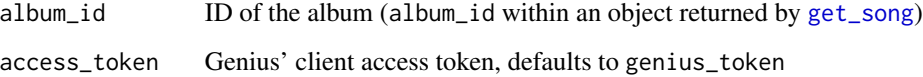

### Value

a tibble

### See Also

See [get\\_album](#page-4-1) to return extended data as a list.

Other album: [get\\_album\\_tracklist\\_id\(](#page-6-1)), [get\\_album\\_tracklist\\_search\(](#page-6-2)), [get\\_album\(](#page-4-1))

### Examples

```
## Not run:
get_album_df(album_id = 337082)
```
## End(Not run)

<span id="page-5-0"></span>

<span id="page-6-1"></span><span id="page-6-0"></span>get\_album\_tracklist\_id

*Retrieve an album's tracklisting*

#### Description

Get an album's tracklisting, and song meta data, given an album ID.

#### Usage

```
get_album_tracklist_id(album_id, access_token = genius_token())
```
#### Arguments

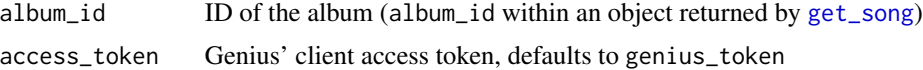

### Value

a tibble

### See Also

See [get\\_album\\_tracklist\\_search](#page-6-2) to search for an album tracklist by searching artist/album names.

Other album: [get\\_album\\_df\(](#page-5-1)), [get\\_album\\_tracklist\\_search\(](#page-6-2)), [get\\_album\(](#page-4-1))

#### Examples

```
## Not run:
get_album_tracklist_id(album_id = 337082)
```
## End(Not run)

<span id="page-6-2"></span>get\_album\_tracklist\_search

*Retrieve an album's tracklisting*

### Description

Attempt to get an album's tracklisting, given an artist and album name.

#### Usage

get\_album\_tracklist\_search(artist\_name, album\_name)

#### <span id="page-7-0"></span>Arguments

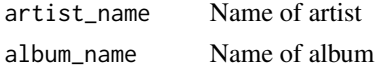

### Value

a tibble

### See Also

See [get\\_album\\_tracklist\\_id](#page-6-1) to search for an album tracklist using an album ID. Other album: [get\\_album\\_df\(](#page-5-1)), [get\\_album\\_tracklist\\_id\(](#page-6-1)), [get\\_album\(](#page-4-1))

#### Examples

```
## Not run:
get_album_tracklist_search(artist_name = "Kendrick Lamar",
album_name = "DAMN.")
```
## End(Not run)

<span id="page-7-1"></span>get\_annotation *Retrieve metadata for an annotation*

#### Description

The Genius API lets you return data for a specific annotation, given an annotation ID. get\_annotation returns this data in full.

### Usage

get\_annotation(annotation\_id, access\_token = genius\_token())

#### Arguments

annotation\_id ID of the annotation access\_token Genius' client access token, defaults to genius\_token

### Details

A Genius annotation is a piece of content about a part of a document. The document may be a song (hosted on Genius) or a web page (hosted anywhere). The part of a document that an annotation is attached to is called a referent.

#### Value

a genius\_annotation object that contains the extracted content from the request, the original JSON response object and the request path.

#### <span id="page-8-0"></span>get\_artist 9

### See Also

Other annotation: [get\\_referent\(](#page-13-1))

### Examples

```
## Not run:
get_annotation(annotation_id = 16511101)
```
## End(Not run)

<span id="page-8-1"></span>get\_artist *Retrieve metadata for an artist*

### Description

The Genius API lets you return data for a specific artist, given an artist ID. get\_artist returns this data in full.

### Usage

get\_artist(artist\_id, access\_token = genius\_token())

#### Arguments

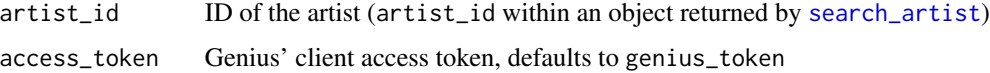

#### Value

a genius\_artist object that contains the extracted content from the request, the original JSON response object and the request path.

### See Also

See [get\\_artist\\_df](#page-9-1) to return a tidy data frame.

Other artist: [get\\_artist\\_df\(](#page-9-1)), [get\\_artist\\_songs\\_df\(](#page-10-1)), [get\\_artist\\_songs\(](#page-9-2))

#### Examples

```
## Not run:
get_artist(artist_id = 16775)
```
## End(Not run)

<span id="page-9-1"></span><span id="page-9-0"></span>

### Description

The Genius API lets you search for meta data for an artist, given an artist ID. get\_artist\_df returns this data in a tidy, but reduced, format.

#### Usage

```
get_artist_df(artist_id, access_token = genius_token())
```
#### Arguments

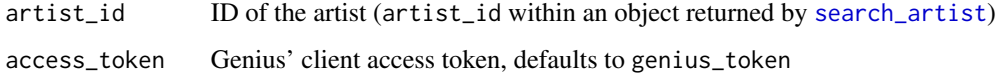

### Value

a tibble

#### See Also

See [get\\_artist](#page-8-1) to return data in full as a list.

Other artist: [get\\_artist\\_songs\\_df\(](#page-10-1)), [get\\_artist\\_songs\(](#page-9-2)), [get\\_artist\(](#page-8-1))

### Examples

```
## Not run:
get_artist_df(artist_id = 16751)
## End(Not run)
```
<span id="page-9-2"></span>get\_artist\_songs *Retrieve metadata for all of an artist's songs*

### Description

The Genius API lets you search for song metadata of an artist, given an artist ID. get\_artist\_songs returns this data in full.

<span id="page-10-0"></span>get\_artist\_songs\_df 11

### Usage

```
get_artist_songs(
  artist_id,
  sort = c("title", "popularity"),
  include_features = FALSE,
  access_token = genius_token()
)
```
### Arguments

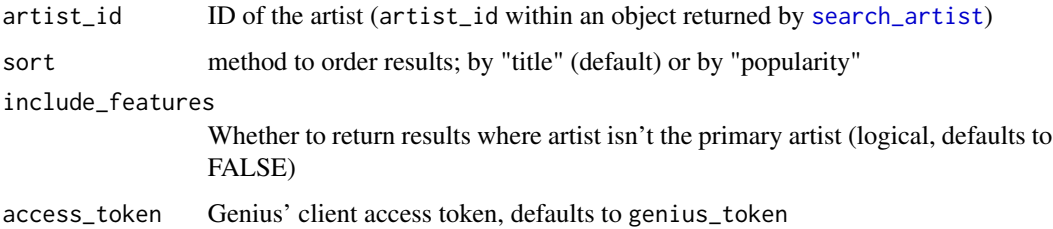

### Value

a genius\_resource object that contains the extracted content from the request, the original JSON response object and the request path.

### See Also

See [get\\_artist\\_songs\\_df](#page-10-1) to return a tidy data frame.

Other artist: [get\\_artist\\_df\(](#page-9-1)), [get\\_artist\\_songs\\_df\(](#page-10-1)), [get\\_artist\(](#page-8-1))

### Examples

```
## Not run:
get_artist_songs(artist_id = 1421)
get_artist_songs(artist_id = 1421, sort = "popularity")
get_artist_songs(artist_id = 1421, include_features = TRUE)
## End(Not run)
```
<span id="page-10-1"></span>get\_artist\_songs\_df *Retrieve metadata for all of an artist's songs*

### Description

The Genius API lets you search for song metadata of an artist, given an artist ID. get\_artist\_songs\_df returns this data in a tidy, but reduced, format.

### Usage

```
get_artist_songs_df(
  artist_id,
  sort = c("title", "popularity"),
 include_features = FALSE,
  access_token = genius_token()
\lambda
```
### Arguments

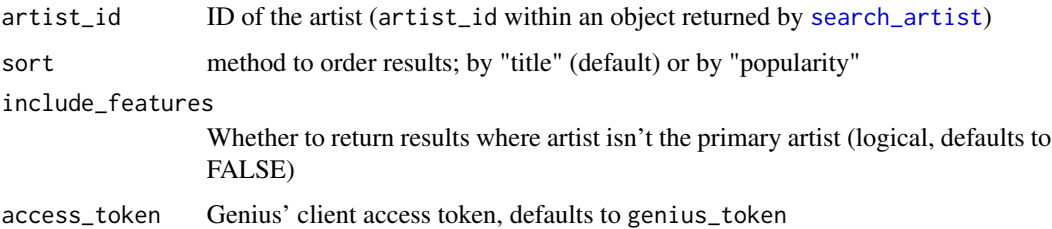

### Value

a tibble

### See Also

See [get\\_artist\\_songs](#page-9-2) to return data in full as a list.

```
Other artist: get_artist_df(), get_artist_songs(), get_artist()
```
### Examples

```
## Not run:
get_artist_songs_df(artist_id = 1421)
```
## End(Not run)

<span id="page-11-1"></span>get\_lyrics\_id *Retrieve lyrics associated with a Genius song ID*

### Description

Get lyrics from Genius' lyric pages using an associated song ID.

#### Usage

```
get_lyrics_id(song_id, access_token = genius_token())
```
<span id="page-11-0"></span>

### <span id="page-12-0"></span>Arguments

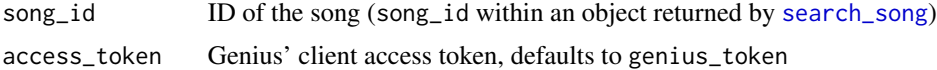

#### See Also

See [get\\_lyrics\\_url](#page-13-2) to search lyrics using a song URL, [get\\_lyrics\\_search](#page-12-1) to search using artist name and song title

```
Other lyrics: get_lyrics_search(), get_lyrics_url()
```
### Examples

```
## Not run:
get_lyrics_id(song_id = 3214267)
```
## End(Not run)

<span id="page-12-1"></span>get\_lyrics\_search *Retrieve lyrics associated with a Genius song*

#### Description

Attempt to get lyrics from Genius' lyric pages using an associated artist name and song title.

#### Usage

```
get_lyrics_search(artist_name, song_title)
```
#### Arguments

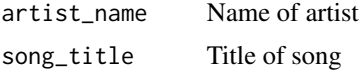

#### See Also

See [get\\_lyrics\\_id](#page-11-1) to search lyrics using a song ID, [get\\_lyrics\\_url](#page-13-2) to search using a song URL Other lyrics: [get\\_lyrics\\_id\(](#page-11-1)), [get\\_lyrics\\_url\(](#page-13-2))

### Examples

```
## Not run:
get_lyrics_search(artist_name = "Anderson .Paak",
song_title = "Come Home")
```
## End(Not run)

<span id="page-13-2"></span><span id="page-13-0"></span>

#### Description

Scrape lyrics from a Genius' lyric page using it's associated URL. Best used with [get\\_album\\_tracklist\\_id](#page-6-1), when song IDs aren't returned - otherwise, [get\\_lyrics\\_id](#page-11-1) is recommended.

#### Usage

```
get_lyrics_url(song_lyrics_url)
```
#### Arguments

song\_lyrics\_url

song lyrics url (like in song\_lyrics\_url returned by [get\\_song\\_df](#page-15-1))

### See Also

See [get\\_lyrics\\_id](#page-11-1) to search lyrics using a song ID, [get\\_lyrics\\_search](#page-12-1) to search using artist name and song title

Other lyrics: [get\\_lyrics\\_id\(](#page-11-1)), [get\\_lyrics\\_search\(](#page-12-1))

#### Examples

```
## Not run:
get_lyrics_url(song_lyrics_url = "https://genius.com/Kendrick-lamar-dna-lyrics")
```
## End(Not run)

<span id="page-13-1"></span>get\_referent *Retrieve metadata for a referent*

#### Description

The Genius API lets you return data for a specific referent. get\_referent returns this data in full.

#### Usage

```
get_referent(
 created_by_id,
  song_id,
 web_page_id,
  access_token = genius_token()
)
```
#### <span id="page-14-0"></span>get\_song 15

#### Arguments

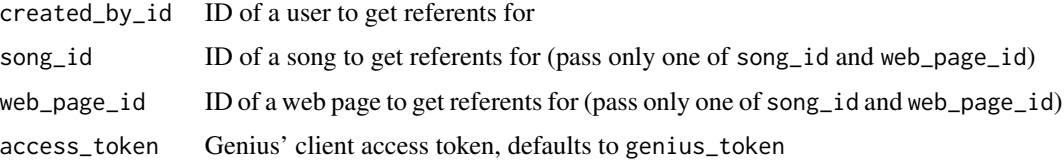

### Details

Referents are the sections of a piece of content to which annotations are attached. Each referent is associated with a web page or a song and may have one or more annotations. Referents can be searched by the document they are attached to or by the user that created them.

### Value

a genius\_referent object that contains the extracted content from the request, the original JSON response object and the request path.

### See Also

Other annotation: [get\\_annotation\(](#page-7-1))

#### Examples

## Not run: get\_referent(song\_id = 3039923)

## End(Not run)

<span id="page-14-1"></span>get\_song *Retrieve metadata for a song*

### Description

The Genius API lets you return data for a specific song, given a song ID. get\_song returns this data in full.

### Usage

get\_song(song\_id, access\_token = genius\_token())

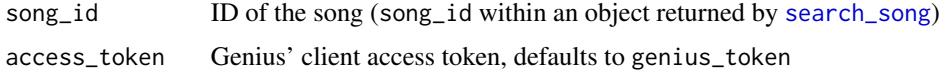

### <span id="page-15-0"></span>Value

a genius\_song object that contains the extracted content from the request, the original JSON response object and the request path.

### See Also

See [get\\_song\\_df](#page-15-1) to return a tidy data frame.

Other song: [get\\_song\\_df\(](#page-15-1)), [tidy\\_album\\_performances\(](#page-21-1)), [tidy\\_song\\_performances\(](#page-22-1)), [tidy\\_song\\_producers\(](#page-23-1)), [tidy\\_song\\_relationships\(](#page-24-1)), [tidy\\_song\\_writers\(](#page-24-2))

#### Examples

```
## Not run:
get_song(song_id = 3039923)
## End(Not run)
```
<span id="page-15-1"></span>

#### get\_song\_df *Retrieve metadata for a song*

#### Description

The Genius API lets you search for meta data for a song, given a song ID. get\_song\_meta returns this data in a tidy, but reduced, format.

### Usage

get\_song\_df(song\_id, access\_token = genius\_token())

#### Arguments

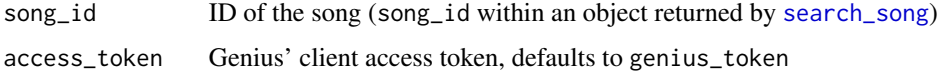

#### Value

a tibble

#### See Also

See [get\\_song](#page-14-1) to return data in full as a list.

Other song: [get\\_song\(](#page-14-1)), [tidy\\_album\\_performances\(](#page-21-1)), [tidy\\_song\\_performances\(](#page-22-1)), [tidy\\_song\\_producers\(](#page-23-1)), [tidy\\_song\\_relationships\(](#page-24-1)), [tidy\\_song\\_writers\(](#page-24-2))

<span id="page-16-0"></span>print.genius\_album 17

### Examples

```
## Not run:
get_song_df(song_id = 3039923)
## End(Not run)
```
print.genius\_album *Slightly more human-readable output for genius\_album objects*

### Description

Slightly more human-readable output for genius\_album objects

### Usage

## S3 method for class 'genius\_album'  $print(x, \ldots)$ 

### Arguments

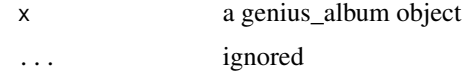

```
print.genius_annotation
```
*Slightly more human-readable output for genius\_annotation objects*

### Description

Slightly more human-readable output for genius\_annotation objects

#### Usage

```
## S3 method for class 'genius_annotation'
print(x, \ldots)
```
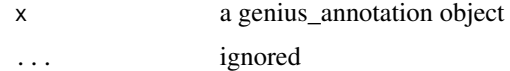

<span id="page-17-0"></span>print.genius\_artist *Slightly more human-readable output for genius\_artist objects*

#### Description

Slightly more human-readable output for genius\_artist objects

### Usage

```
## S3 method for class 'genius_artist'
print(x, \ldots)
```
### Arguments

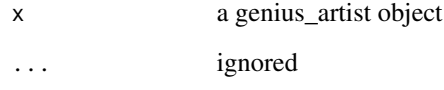

print.genius\_referent *Slightly more human-readable output for genius\_referent objects*

### Description

Slightly more human-readable output for genius\_referent objects

#### Usage

```
## S3 method for class 'genius_referent'
print(x, \ldots)
```
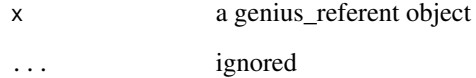

<span id="page-18-0"></span>print.genius\_resource *Slightly more human-readable output for genius\_resource objects*

#### Description

Slightly more human-readable output for genius\_resource objects

### Usage

```
## S3 method for class 'genius_resource'
print(x, \ldots)
```
### Arguments

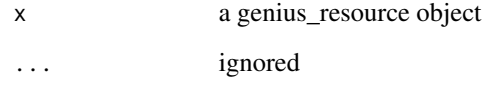

print.genius\_song *Slightly more human-readable output for genius\_song objects*

### Description

Slightly more human-readable output for genius\_song objects

#### Usage

```
## S3 method for class 'genius_song'
print(x, \ldots)
```
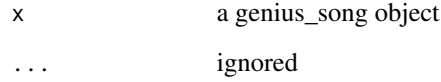

<span id="page-19-1"></span><span id="page-19-0"></span>

#### Description

The Genius API lets you search hosted content (all songs). Use search\_artist() to return artist\_id, artist\_name and artist\_url for all unique artist matches found using a search term.

#### Usage

```
search_artist(search_term, n_results = 10, access_token = genius_token())
```
### Arguments

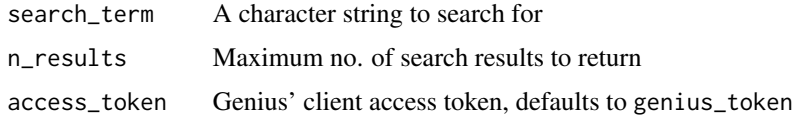

### Value

a tibble

### See Also

Other search: [search\\_genius\(](#page-19-2)), [search\\_song\(](#page-20-1))

#### Examples

```
## Not run:
search_artist(search_term = "Lil", n_results = 20)
## End(Not run)
```
<span id="page-19-2"></span>search\_genius *Search documents hosted on Genius*

### Description

The Genius API lets you search hosted content (all songs). Use search\_genius() to return hits on for a given search term, in full.

#### Usage

```
search_genius(search_term, n_results = 10, access_token = genius_token())
```
### <span id="page-20-0"></span>search\_song 21

### Arguments

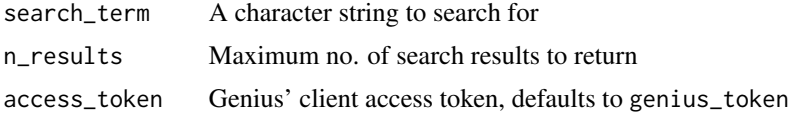

### Value

a genius\_resource object that contains the extracted content from the request, the original JSON response object and the request path.

### See Also

Other search: [search\\_artist\(](#page-19-1)), [search\\_song\(](#page-20-1))

### Examples

```
## Not run:
search_genius(search_term = "Lil", n_results = 100)
```
## End(Not run)

<span id="page-20-1"></span>search\_song *Search songs on Genius*

### Description

The Genius API lets you search hosted content (all songs). Use search\_song() to return song\_id, song\_name, lyrics\_url and artist\_id for all unique song matches found using a search term.

#### Usage

```
search_song(search_term, n_results = 10, access_token = genius_token())
```
### Arguments

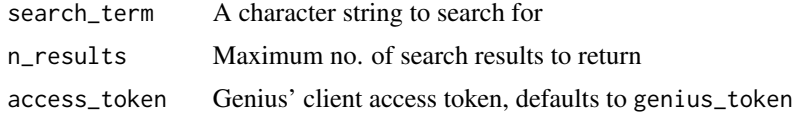

### Value

a tibble

### See Also

Other search: [search\\_artist\(](#page-19-1)), [search\\_genius\(](#page-19-2))

### Examples

```
## Not run:
search_song(search_term = "Gucci", n_results = 50)
## End(Not run)
```
song\_to\_df *Convert genius\_song object to a data frame*

### Description

Convert genius\_song object to a data frame

### Usage

song\_to\_df(x)

### Arguments

x a genius\_song object

#### Value

a tibble

### Examples

```
## Not run:
song <- get_song(song_id = 3039923)
song_to_df(song)
```
## End(Not run)

<span id="page-21-1"></span>tidy\_album\_performances

*Extract album performances from a Genius album*

### Description

Extract "album performances" (i.e. album credits) info from a Genius album object, as a tidy tibble.

### Usage

tidy\_album\_performances(x)

<span id="page-21-0"></span>

### <span id="page-22-0"></span>Arguments

x A genius\_album object

### Value

a tibble

### See Also

See [get\\_album](#page-4-1) to generate a Genius album object.

```
Other song: get_song_df(), get_song(), tidy_song_performances(), tidy_song_producers(),
tidy_song_relationships(), tidy_song_writers()
```
#### Examples

## Not run: album <- get\_album(album\_id = 337082)

tidy\_album\_performances(album)

## End(Not run)

```
tidy_song_performances
```
*Extract custom performances from a Genius song*

### Description

Extract "custom performances" (i.e. other song credits) info from a Genius song object, as a tidy tibble.

#### Usage

```
tidy_song_performances(x)
```
#### Arguments

x A genius\_song object

#### Value

a tibble

#### See Also

See [get\\_song](#page-14-1) to generate a Genius song object.

```
Other song: get_song_df(), get_song(), tidy_album_performances(), tidy_song_producers(),
tidy_song_relationships(), tidy_song_writers()
```
### Examples

```
## Not run:
song <- get_song(song_id = 3039923)
tidy_song_performances(song)
## End(Not run)
```
<span id="page-23-1"></span>tidy\_song\_producers *Extract producer credits from a Genius song*

#### Description

Extract "producer artists" (i.e. producer credits) info from a Genius song object, as a tidy tibble.

#### Usage

```
tidy_song_producers(x)
```
#### Arguments

x A genius\_song object

### Value

a tibble

### See Also

See [get\\_song](#page-14-1) to generate a Genius song object.

Other song: [get\\_song\\_df\(](#page-15-1)), [get\\_song\(](#page-14-1)), [tidy\\_album\\_performances\(](#page-21-1)), [tidy\\_song\\_performances\(](#page-22-1)), [tidy\\_song\\_relationships\(](#page-24-1)), [tidy\\_song\\_writers\(](#page-24-2))

#### Examples

```
## Not run:
song <- get_song(song_id = 3039923)
tidy_song_producers(song)
```
## End(Not run)

<span id="page-23-0"></span>

<span id="page-24-1"></span><span id="page-24-0"></span>tidy\_song\_relationships

*Extract song relationships from a Genius song*

#### Description

Extract "song relationships" info from a Genius song object, as a tidy tibble.

### Usage

tidy\_song\_relationships(x)

#### Arguments

x A genius\_song object

### Value

a tibble

### See Also

See [get\\_song](#page-14-1) to generate a Genius song object.

Other song: [get\\_song\\_df\(](#page-15-1)), [get\\_song\(](#page-14-1)), [tidy\\_album\\_performances\(](#page-21-1)), [tidy\\_song\\_performances\(](#page-22-1)), [tidy\\_song\\_producers\(](#page-23-1)), [tidy\\_song\\_writers\(](#page-24-2))

### Examples

```
## Not run:
song <- get_song(song_id = 3039923)
```
tidy\_song\_relationships(song)

## End(Not run)

<span id="page-24-2"></span>tidy\_song\_writers *Extract writer credits from a Genius song*

### Description

Extract "writer artists" (i.e. writer credits) info from a Genius song object, as a tidy tibble.

#### Usage

tidy\_song\_writers(x)

### <span id="page-25-0"></span>Arguments

x A genius\_song object

### Value

a tibble

### See Also

See [get\\_song](#page-14-1) to generate a Genius song object.

Other song: [get\\_song\\_df\(](#page-15-1)), [get\\_song\(](#page-14-1)), [tidy\\_album\\_performances\(](#page-21-1)), [tidy\\_song\\_performances\(](#page-22-1)), [tidy\\_song\\_producers\(](#page-23-1)), [tidy\\_song\\_relationships\(](#page-24-1))

### Examples

## Not run: song <- get\_song(song\_id = 3039923)

tidy\_song\_writers(song)

## End(Not run)

# <span id="page-26-0"></span>**Index**

∗ album get\_album, [5](#page-4-0) get\_album\_df, [6](#page-5-0) get\_album\_tracklist\_id, [7](#page-6-0) get\_album\_tracklist\_search, [7](#page-6-0) ∗ annotation get\_annotation, [8](#page-7-0) get\_referent, [14](#page-13-0) ∗ artist get\_artist, [9](#page-8-0) get\_artist\_df, [10](#page-9-0) get\_artist\_songs, [10](#page-9-0) get\_artist\_songs\_df, [11](#page-10-0) ∗ lyrics get\_lyrics\_id, [12](#page-11-0) get\_lyrics\_search, [13](#page-12-0) get\_lyrics\_url, [14](#page-13-0) ∗ search search\_artist, [20](#page-19-0) search\_genius, [20](#page-19-0) search\_song, [21](#page-20-0) ∗ song get\_song, [15](#page-14-0) get\_song\_df, [16](#page-15-0) tidy\_album\_performances, [22](#page-21-0) tidy\_song\_performances, [23](#page-22-0) tidy\_song\_producers, [24](#page-23-0) tidy\_song\_relationships, [25](#page-24-0) tidy\_song\_writers, [25](#page-24-0) album\_to\_df, [2](#page-1-0) artist\_to\_df, [3](#page-2-0) browse\_genius, [3](#page-2-0)

browse\_genius\_resource, [4](#page-3-0)

get\_album\_tracklist\_id, *[5,](#page-4-0) [6](#page-5-0)*, [7,](#page-6-0) *[8](#page-7-0)*, *[14](#page-13-0)*

genius\_token, [5](#page-4-0) get\_album, [5,](#page-4-0) *[6](#page-5-0)[–8](#page-7-0)*, *[23](#page-22-0)* get\_album\_df, *[5](#page-4-0)*, [6,](#page-5-0) *[7,](#page-6-0) [8](#page-7-0)* get\_album\_tracklist\_search, *[5](#page-4-0)[–7](#page-6-0)*, [7](#page-6-0) get\_annotation, [8,](#page-7-0) *[15](#page-14-0)* get\_artist, [9,](#page-8-0) *[10](#page-9-0)[–12](#page-11-0)* get\_artist\_df, *[9](#page-8-0)*, [10,](#page-9-0) *[11,](#page-10-0) [12](#page-11-0)* get\_artist\_songs, *[9,](#page-8-0) [10](#page-9-0)*, [10,](#page-9-0) *[12](#page-11-0)* get\_artist\_songs\_df, *[9](#page-8-0)[–11](#page-10-0)*, [11](#page-10-0) get\_lyrics\_id, [12,](#page-11-0) *[13,](#page-12-0) [14](#page-13-0)* get\_lyrics\_search, *[13](#page-12-0)*, [13,](#page-12-0) *[14](#page-13-0)* get\_lyrics\_url, *[13](#page-12-0)*, [14](#page-13-0) get\_referent, *[9](#page-8-0)*, [14](#page-13-0) get\_song, *[5](#page-4-0)[–7](#page-6-0)*, [15,](#page-14-0) *[16](#page-15-0)*, *[23](#page-22-0)[–26](#page-25-0)* get\_song\_df, *[14](#page-13-0)*, *[16](#page-15-0)*, [16,](#page-15-0) *[23](#page-22-0)[–26](#page-25-0)* print.genius\_album, [17](#page-16-0) print.genius\_annotation, [17](#page-16-0) print.genius\_artist, [18](#page-17-0) print.genius\_referent, [18](#page-17-0) print.genius\_resource, [19](#page-18-0) print.genius\_song, [19](#page-18-0) search\_artist, *[9](#page-8-0)[–12](#page-11-0)*, [20,](#page-19-0) *[21](#page-20-0)* search\_genius, *[20](#page-19-0)*, [20,](#page-19-0) *[21](#page-20-0)* search\_song, *[13](#page-12-0)*, *[15,](#page-14-0) [16](#page-15-0)*, *[20,](#page-19-0) [21](#page-20-0)*, [21](#page-20-0) song\_to\_df, [22](#page-21-0) tidy\_album\_performances, *[16](#page-15-0)*, [22,](#page-21-0) *[23](#page-22-0)[–26](#page-25-0)* tidy\_song\_performances, *[16](#page-15-0)*, *[23](#page-22-0)*, [23,](#page-22-0) *[24](#page-23-0)[–26](#page-25-0)* tidy\_song\_producers, *[16](#page-15-0)*, *[23](#page-22-0)*, [24,](#page-23-0) *[25,](#page-24-0) [26](#page-25-0)* tidy\_song\_relationships, *[16](#page-15-0)*, *[23,](#page-22-0) [24](#page-23-0)*, [25,](#page-24-0) *[26](#page-25-0)* tidy\_song\_writers, *[16](#page-15-0)*, *[23](#page-22-0)[–25](#page-24-0)*, [25](#page-24-0)